# **Committee Management User's Group (CMUG)**

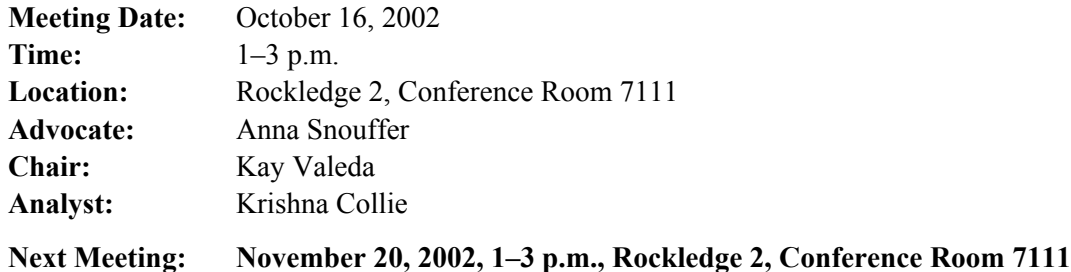

# **Action Items**

- 1. (Christy Cecil) Send email to Krishna regarding adding telephone reviewers to the Invitation to Travel Report.
- 2. (Krishna Collie) Add to priority list to make the "Select Meeting Location" available as "view-only" after the FRN is posted.
- 3. (Ev Sinnett) Send an email to Krishna, Anna and Colleen regarding autopopulation in on-line forms.
- 4. (Colleen Blizard) Find out if the Subject line is populated with the screen ID when the user generates an email to the Helpdesk from a particular screen.
- 5. (Kate Whelan) Send an email to Krishna regarding the Member Roster Report that omits committee members.
- 6. (Krishna Collie) Relay to Scarlett Gibb the concerns of this group regarding the shutdown for the next release on the weekend of Nov. 1–3. Request that the release be pushed out one week to accommodate the deadlines of CM.

# **JAD Testing**

Krishna Collie reported that JAD members tested the new CM Fast Track last week, making suggestions for improved navigation and raising questions regarding some screens. He is writing the results of the day-long testing.

# **CM Fast Track Release Notes**

Krishna reviewed a draft of the CM Fast Track Release Notes with the group. The Release Notes will be available on Nov. 1 and can be used to train users on the new release. Some of the key items are as follows:

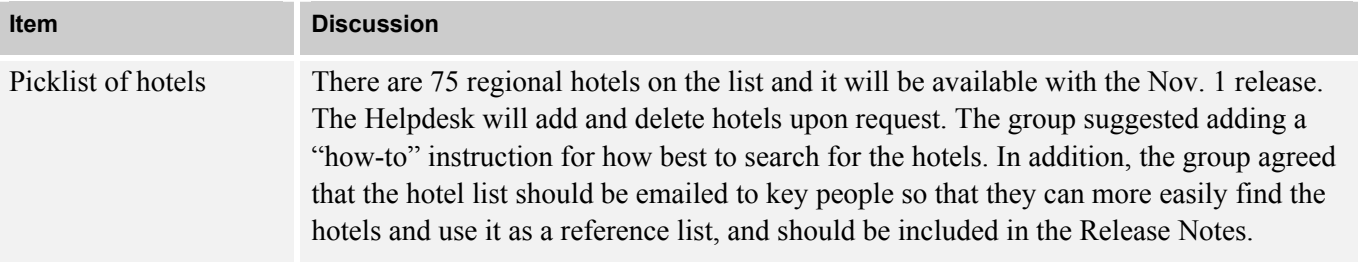

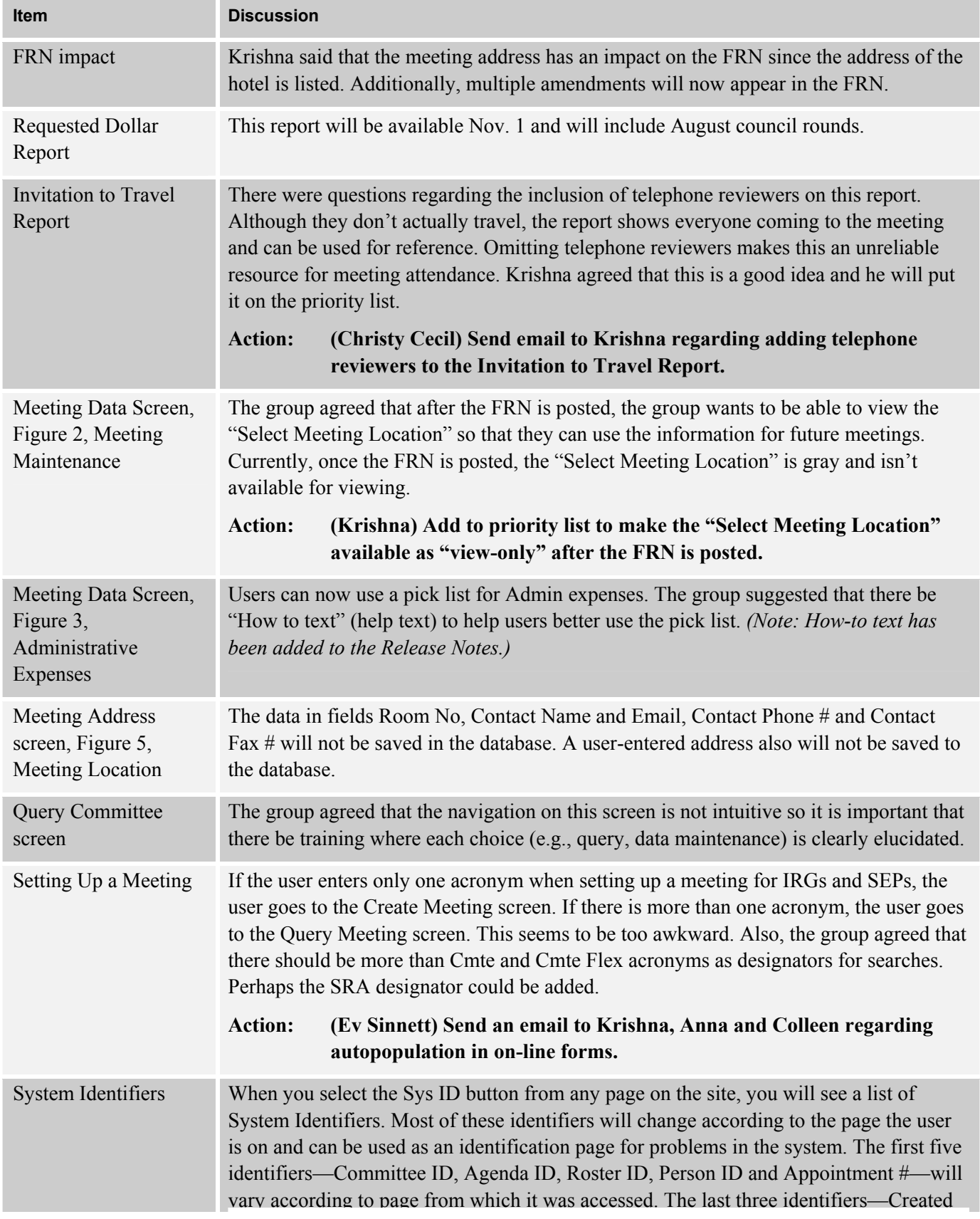

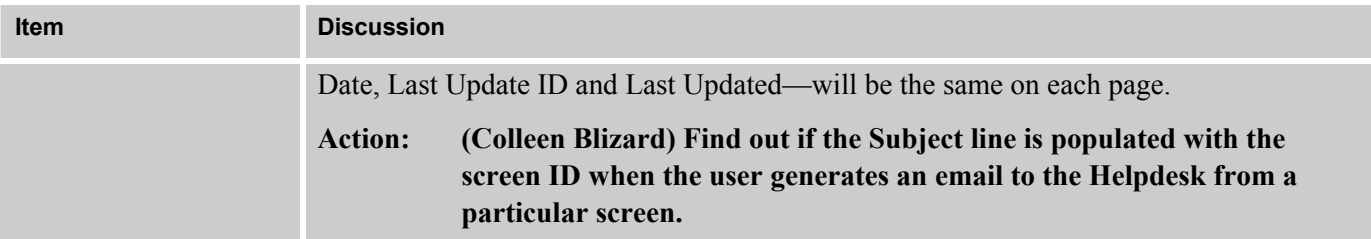

#### **Table Talk**

Kate reported that people are still missing on the Member Roster Report. It was determined that it is a coding issue.

**Action: (Kate Whelan) Send an email to Krishna regarding the Member Roster Report that omits committee members.** 

### **March Release**

**Share Grant**—Some of the business rules will change for share grants in this release.

**CM Fast Track Phase 2**—The remaining Fast Track Use Cases will be released.

**Gelco Travel System**—This travel system soon will be implemented. It is important that the CM module integrate with it so that data can be retrieved. Meetings have been set up between NBRSS and eRA to discuss the integration effort.

## **Miscellaneous**

**CMUG distribution list**—Krishna is setting up a CMUG distribution list that will be available on the Outlook directory. This will make it easier for the group to send relevant communication to group members.

**November Release**—There was a discussion regarding the importune weekend for the November release because the CM group has key, federal reports due on Nov. 5. Staff members in the past often have come into work the weekend prior to the deadline for these reports. This year, that prior weekend is the weekend of the system implementation. This was of great concern to group members.

**Action: (Krishna) Relay to Scarlett Gibb the concerns of this group regarding the shutdown for the next release on the weekend of Nov. 1–3. Request that the release be pushed out one week to accommodate the deadlines of CM.** 

## **Attendees**

Blizard, Colleen (NGIT) Cheng, Alice (OD) Cecil, Christy (NIMH) Collie, Krishna (RN Solutions) Dwyer, Bonnie (NIMH)

Grabner, Caroline (NHLBI) Kemmerle, Donna (NIDCD) Oden, Poppy (CSR) Shingler, Felicia (OD) Sinnett, Everett (CSR)

Sprick, Carin (OD) Valeda, Kay, Chair (NHLBI) Vilensky, Zenia (NCI) Kate Whelan, NIMH